## Special Characters and Metacharacters | InDesign CS4/CS5 1/3

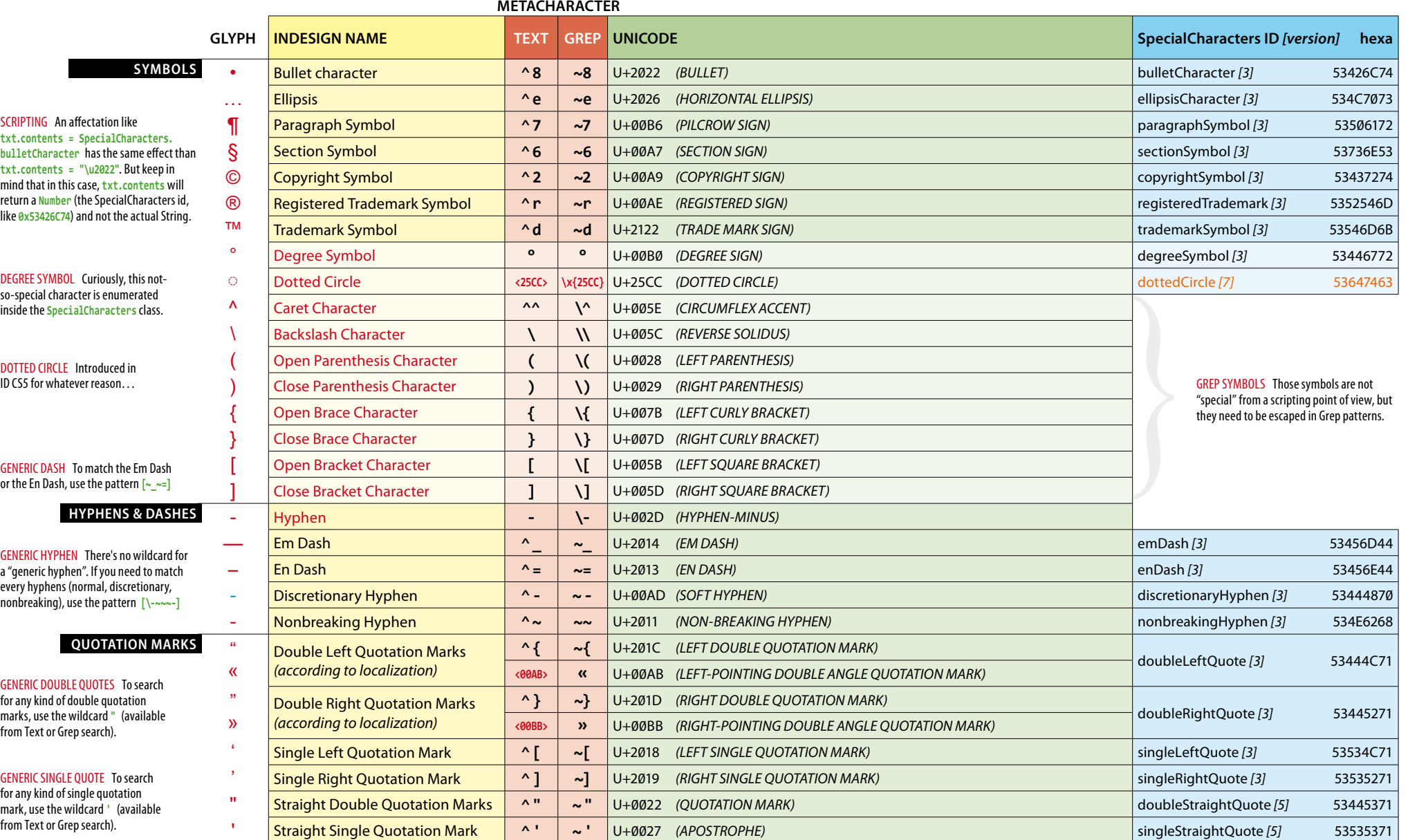

## Special Characters and Metacharacters | InDesign CS4/CS5 2/3

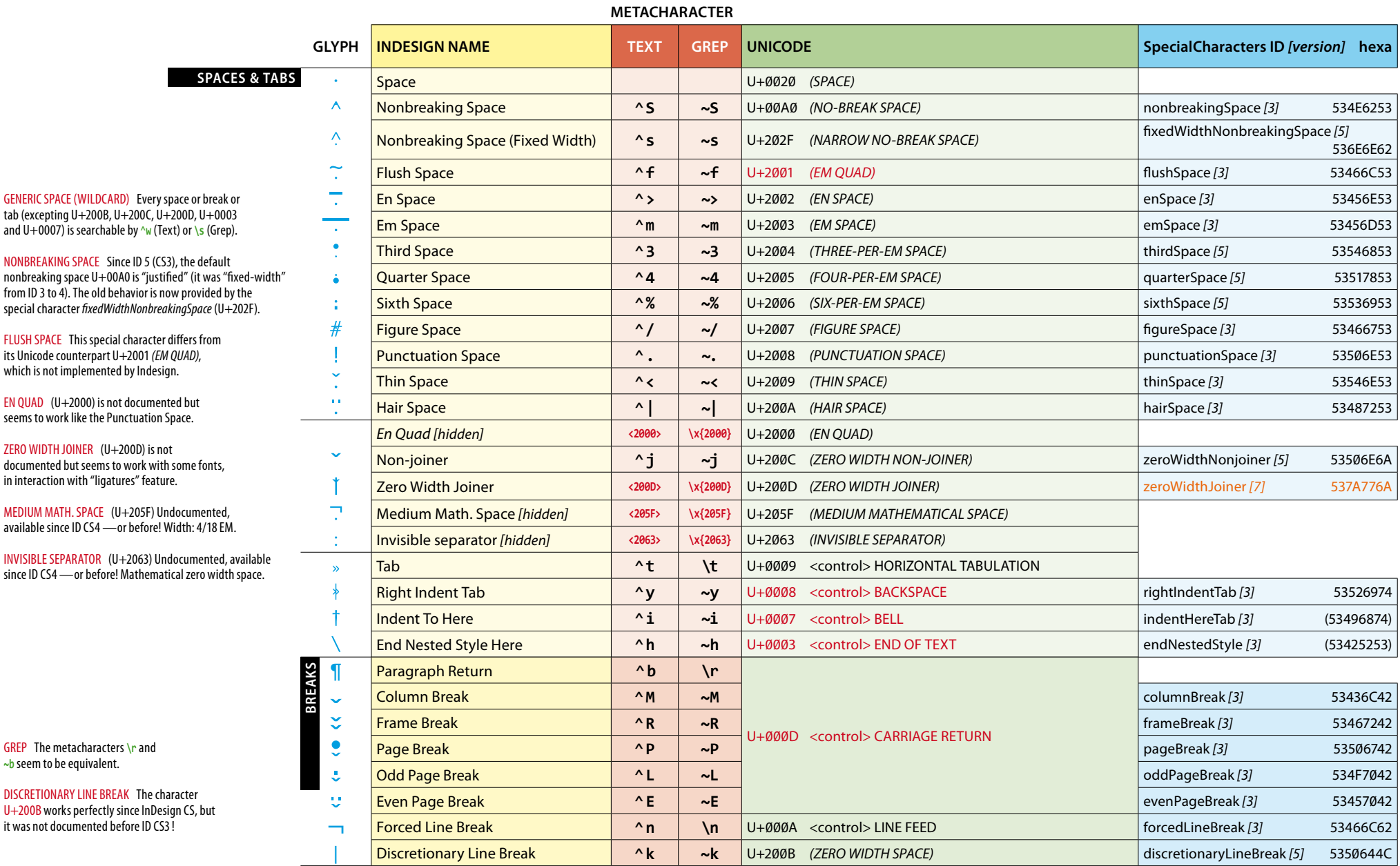

## Special Characters and Metacharacters | InDesign CS4/CS5 3/3

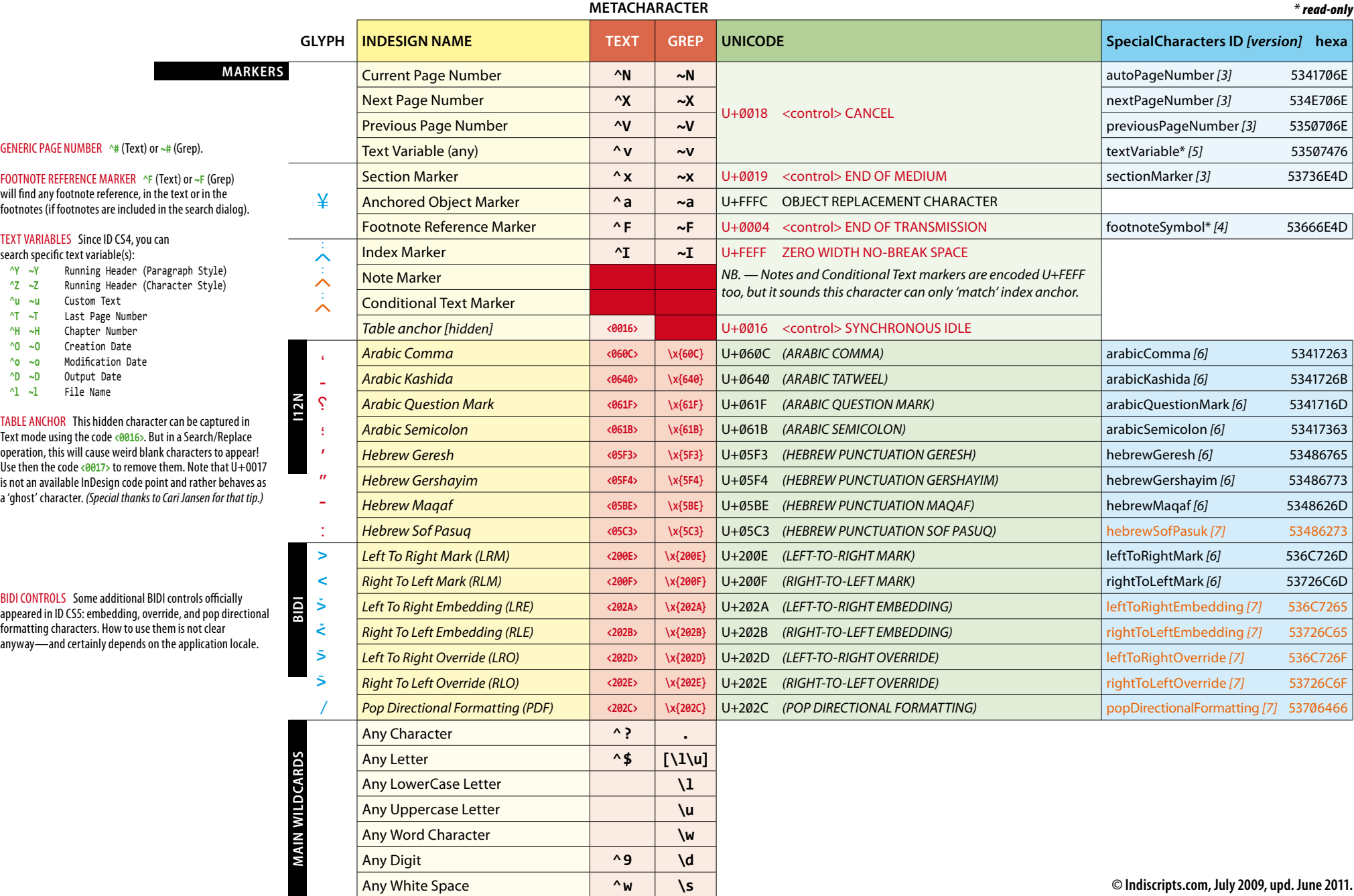